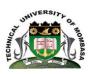

# TECHNICAL UNIVERSITY OF MOMBASA

## INSTITUTE OF COMPUTING AND INFORMATICS

Select department

### **UNIVERSITY EXAMINATION FOR:**

#### **DMEN**

EIT 2101: COMPUTER APPLICATION END OF SEMESTER EXAMINATION

**SERIES:**AUGUST2019

TIME:2HOURS

**DATE:** Pick DateSelect MonthPick Year

#### **Instructions to Candidates**

You should have the following for this examination

-Answer Booklet, examination pass and student ID

This paper consists of **FIVE** questions. Attemptquestion ONE (Compulsory) and any other TWO questions.

Do not write on the question paper.

#### **Question ONE**

- 1. Define the following terminologies. (5 Marks)
  - i. Computer Application.
  - ii. Operating System.
  - iii. Software.
  - iv. Microsoft Office Word.
  - v. Telecommuting.
- 2. Outline the characteristics of ROM. (3 Marks)
- 3. Differentiate between System software and Application software. (2 Marks)
- 4. State and explain the components of the CPU. (6 Marks)
- 5. Outline FIVE types of view buttons. (5 Marks)
- 6. State THREE advantages of computer system. (3 Marks)
- 7. Discuss THREE components of a window. (6 Marks)

#### **Question TWO**

| Describe what the following shortcut keys do. | (4 Marks) |
|-----------------------------------------------|-----------|

- i. Ctlr+A
- ii. Ctrl+O
- iii. Ctrl+C
- iv. Ctrl+shift+f12
- 2. Define the following terms as used in Ms Access.

(4 Marks)

- i. Data Item
- ii. Field
- iii. Record
- iv. Data Structure
- 3. State the procedure on how one can create a new database using Ms Access. (6 Marks)
- 4. State and explain the THREE main Components of a computer system.(6 Marks)

# **Question THREE**

- 1. Outline FIVE uses of spreadsheet. (5 Marks)
- 2. Define the term function as used in Spreadsheet and outline any Four types of functions used in MS Excel. (5 Marks)
- 3. Office automation aims at improving the productivity of white collar staff the managerial, secretarial and clerical personnel and streamlining the availability of pertinent information to all concern.

State and explain the components of an automated office. (10 Marks)

#### **Question FOUR**

1. Using a diagram discuss the components of MS Word. (10 Marks)

2. Discuss Five main areas of ICT applications. (10 Marks)

#### **Question FIVE**

1. Elaborate the functions of the following devices. (8 Marks)

- i. Input devices
- ii. Processing devices
- iii. Output Devices
- iv. Storage Devices
- 2. Differentiate between operating systems and utility programs.

(4 Marks)

3. The image below shows a partially completed spreadsheet that will be used for creating invoices. An individual **Item Total** is calculated by multiplying **Price** and **Quantity**. The **Items Total** figure is calculated by adding up all the individual **Item Total** figures. The **Tax** (10%) figure is calculated as 10% of the **Items Total** figure. The **Invoice Total** is calculated by adding the **Items Total** and the **Tax** (10%) figure together

|    | A            | В                                   | С     | D             | E          |
|----|--------------|-------------------------------------|-------|---------------|------------|
| 1  |              |                                     |       | Invoice       |            |
| 2  |              |                                     |       |               |            |
| 3  |              |                                     |       |               |            |
| 4  |              |                                     |       |               |            |
| 5  |              |                                     |       |               |            |
| 6  | Product code | Item                                | Price | Quantity      | Item Total |
| 7  | 1234         | Spreadsheets - all you need to know | 12.93 | 2             | 25.86      |
| 8  | 2345         | Word Processing - the answers       | 13.1  | 3             | 39.3       |
| 9  | 3456         | Databases - harness the power       | 20    | 5             | 100        |
| 10 |              |                                     |       |               |            |
| 11 |              |                                     |       |               |            |
| 12 |              |                                     |       | Items Total   | 165.16     |
| 13 |              |                                     |       | Tax (10%)     | 16.516     |
| 14 |              |                                     |       | Invoice Total | 181.676    |

- (i) State a formula that correctly calculates the **Item Total.** (2 Marks)
- (ii) State what the most efficient formula is to calculate the **Items Total.** (2 Marks)
- (iii) State a formula that correctly calculates the **Tax** (10%) (2 Marks)
- (iv) State a formula that correctly calculates the **Invoice Total** (2 Marks)